## **FANTAZIJSKI PROSTOR**, LS2

LIKOVNA NALOGA: (predviden čas 90 minut)

Na spletu preglej dela slikarja Vasilija Kandinskega

in s pomočjo računalnika nariši podoben fantazijski prostor. Uporabljaš lahko programe PhotoFiltre, GIMP, Slikar,..

Če ti je ljubše delati z drugimi orodji in tehnikami (svinčnik, barvice, flomastri,..), lahko izdelek narediš tudi na papir poljubnega formata.

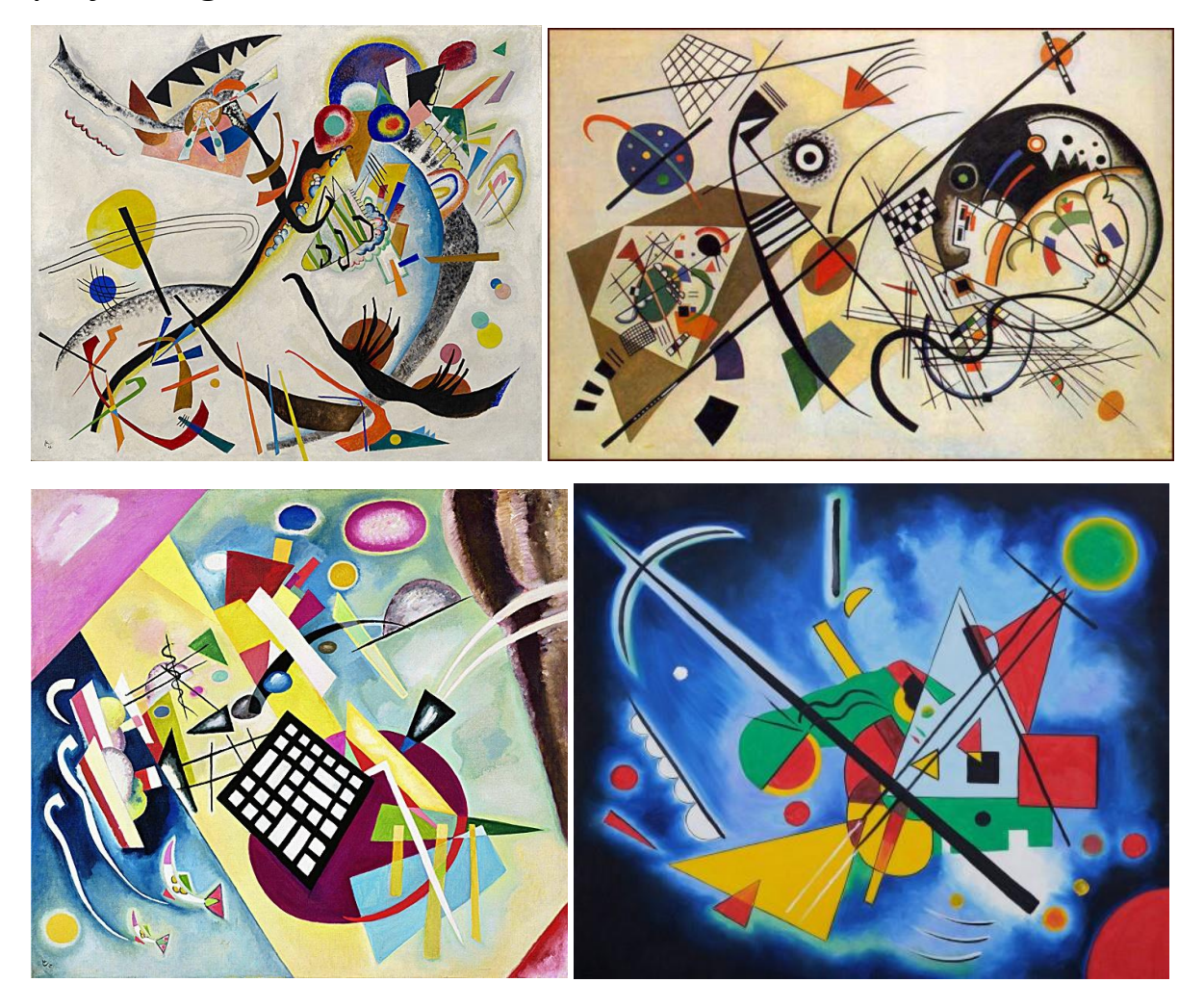

Viri:

- <https://svetslik.si/Avtor/Vasilij-Vasiljevic-Kandinski?pageIndex=2&pageSize=20&rowSize=1>
- <https://onaplus.delo.si/vasilij-vasiljevic-kandinski>
- <https://caskanja.net/threads/vasilij-kandinski.10558/>